## **SOLICITARE AUTORIZARE DE ZBOR UAS ÎN CTR**

Nr. \_\_\_\_\_\_\_din\_\_\_\_\_\_\_\_\_(număr intern de referință TWR)

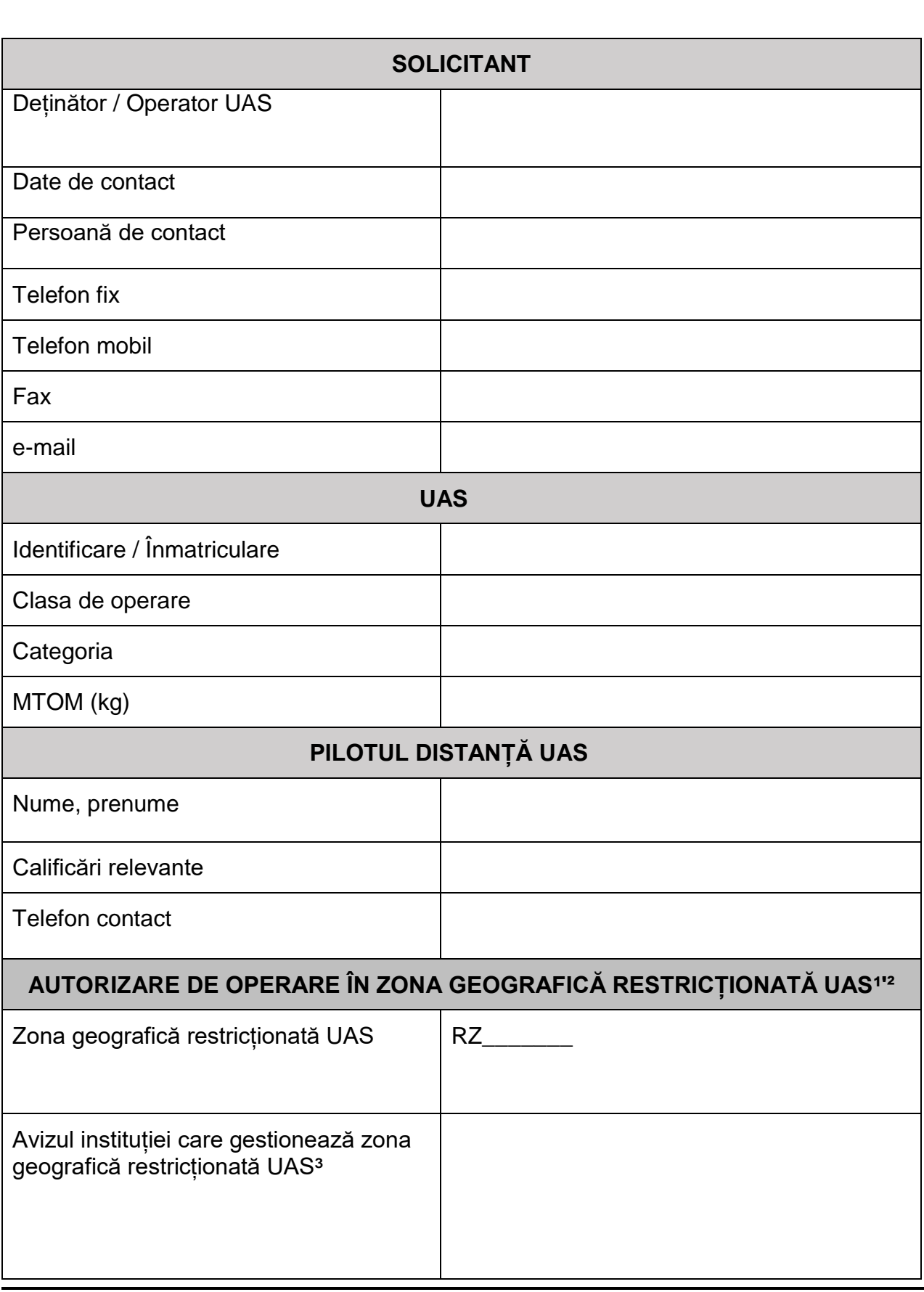

1

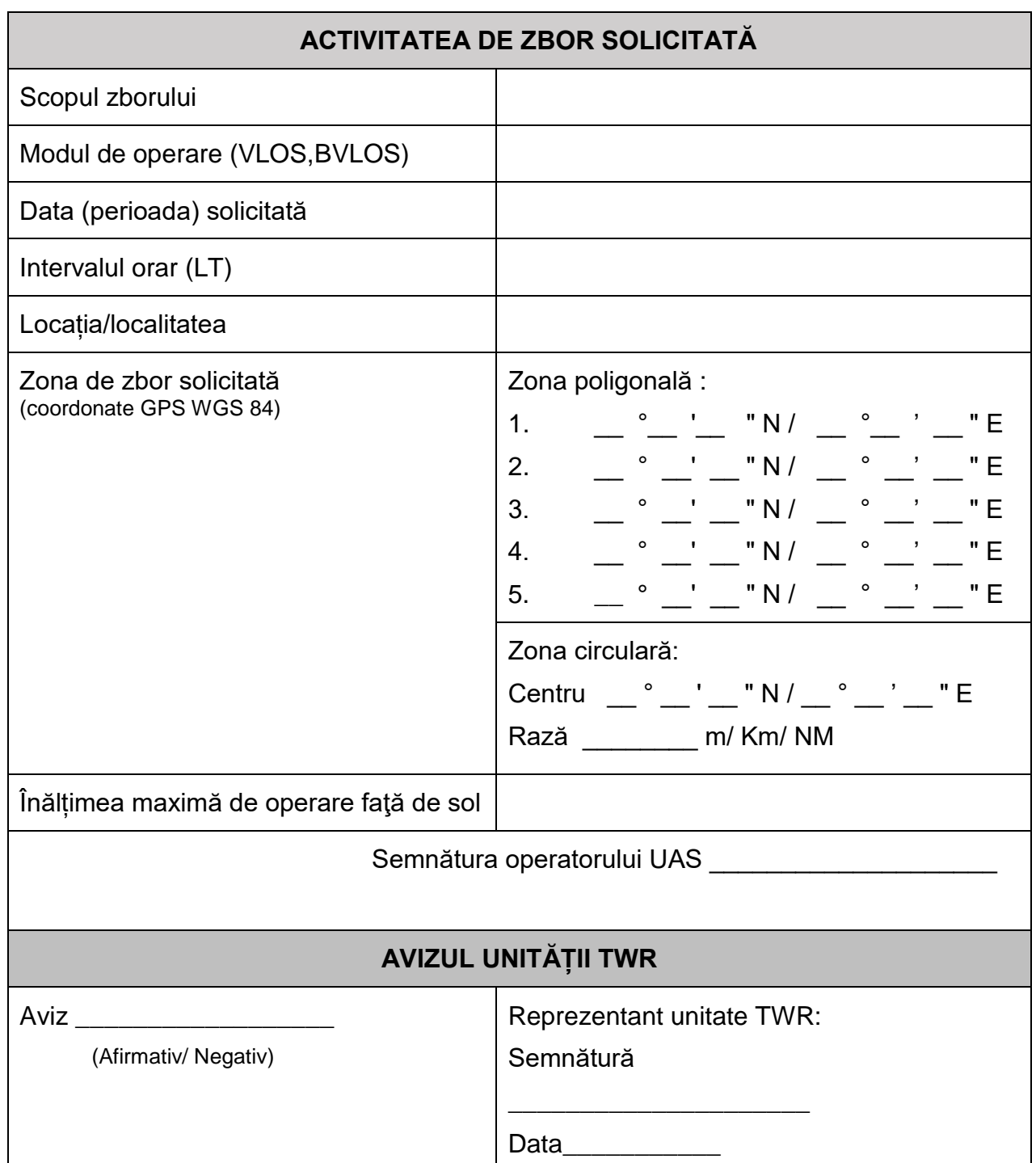

Note:

1. Avizul de operare în zone geografice restricționate UAS publicate în CTR, în situația în care sunt gestionate de alte instituții

- 2. Dacă solicitarea nu vizează operarea într-o zonă geografică restricționată UAS gestionată de o altă instituție decât o unitate TWR, secțiunea se completează cu "Nil".
- 3. Este completat numărul autorizării emise de instituția care gestionează zona geografică retricționată UAS, anexată la formularul de solicitare a operării în CTR.
- 3. Formularul de solicitare poate fi descărcat, în format PDF editabil de pe paginile web ale Autorității Aeronautice Civile Române, Autorității Aeronautice Militare Naționale și RA ROMATSA

4. Operatorul UAS este responsabil pentru corectitudinea datelor completate în formularul de solicitare.